# Social Graph Visualizer

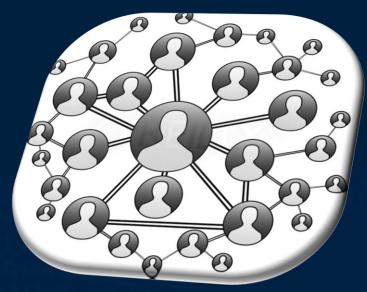

Courtesy of Salmon.com

Faculty Advisor: Xifeng Yan

Lab Mentor: Yinghui Wu

**UCSB Computer Science** 

Department

Juan Zepeda

**Computer Science** 

Santa Barbara City College

Funding: Army Research Lab, NS-CTA

#### **Big Data**

Problem: Social Graphs are <u>big</u>. How do we analyze a social graph to find patterns without overwhelming the user with such a <u>complex</u> network.

Goal: Give the user the ability to use a social graph visualizer to <u>view, manipulate, query and match</u> the part of a social graph that is only important with a <u>intuitive user interface</u>.

## **Project Social Viz**

Software that analyzes a social graph to create relations between people and activities by answering queries.

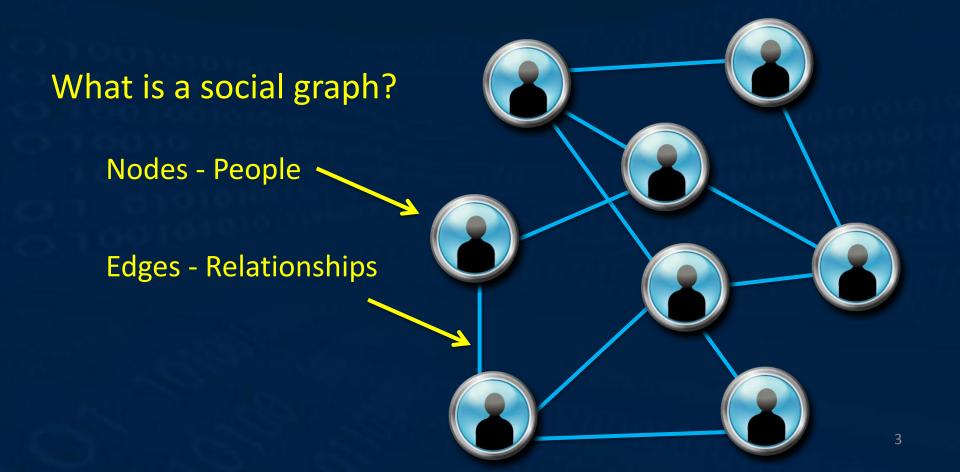

# Real Life Applications:

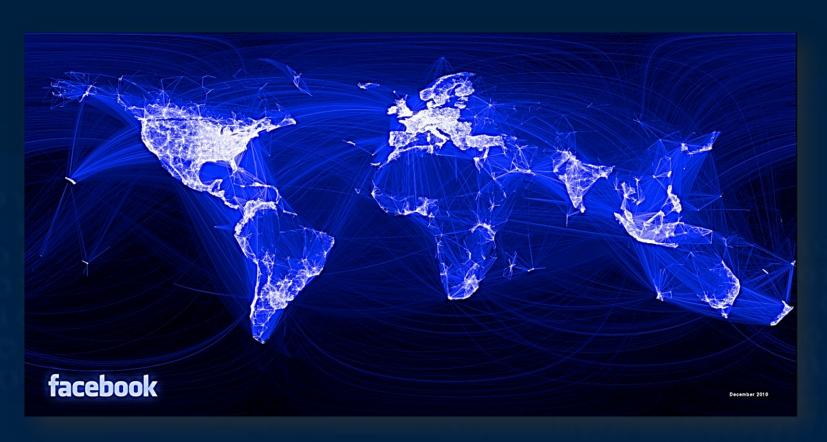

Improve Target
Advertising

An example of how Facebook users are interconnected Courtesy of Facebook AnalyzeTerroristNetwork

Hijacker's Network Neighborhood Courtesy of Valdis Krebs

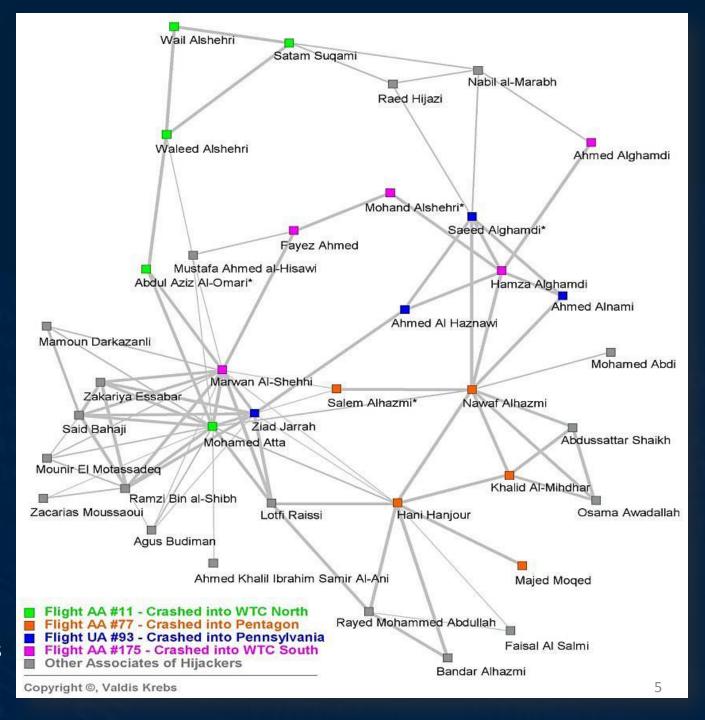

#### Software Objectives

Gephi, Cytoscape, Graphviz and Other Visualization Software

**Project SocialViz** 

- Interactive Graph GUI
- 2. Layout Algorithms
- 3. Node/Edge Filtering
- 4. Server Side Interchangeable Database
- 5. Graph Queries
- 6. Compare Multiple Queries Results
- 7. Social Graph Focused

Able to swap in different data sets to

Visualize the results

Able to analyze and

Can be applied to other fields.

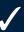

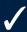

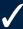

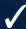

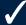

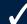

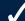

#### Server – Client Model

Query **Query Results** Server Client **Graph Data GUI - Java** Base and Universal

Query

**Algorithms** 

Framework

Network/

Graph

## **Application Side**

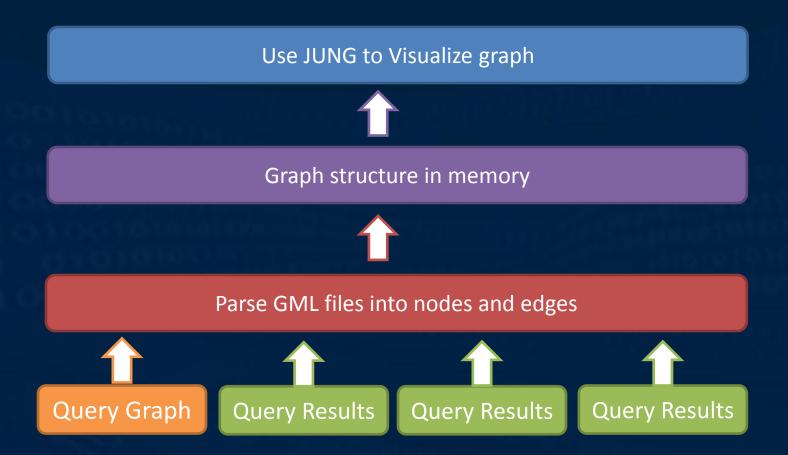

#### Subgraph Isomorphism Example

#### Let's Setup a scenario...

- You are a boss at a company
- Make the perfect product
- Accesses to LinkedIn Network
  - Designer
  - Engineer
  - Tester
  - Marketer

## Subgraph Isomorphism Example

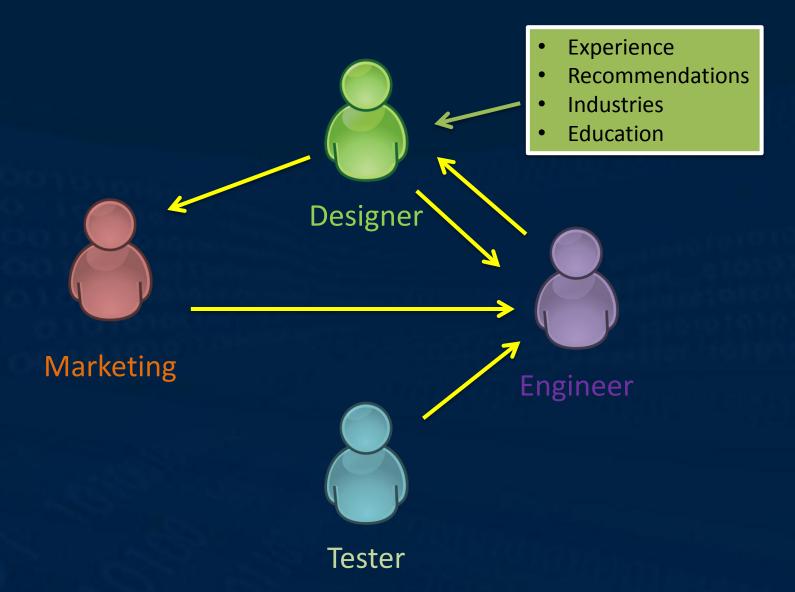

# Subgraph Isomorphism Example Query LinkedIn

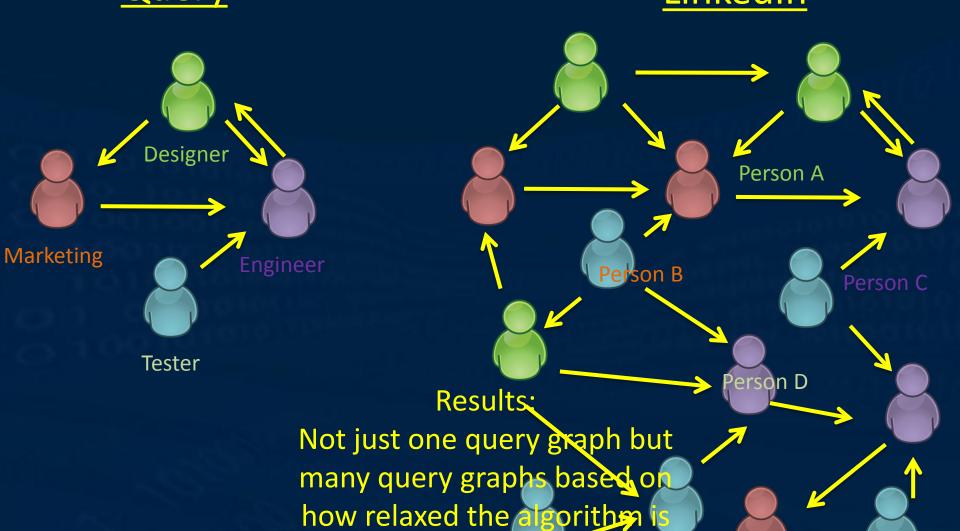

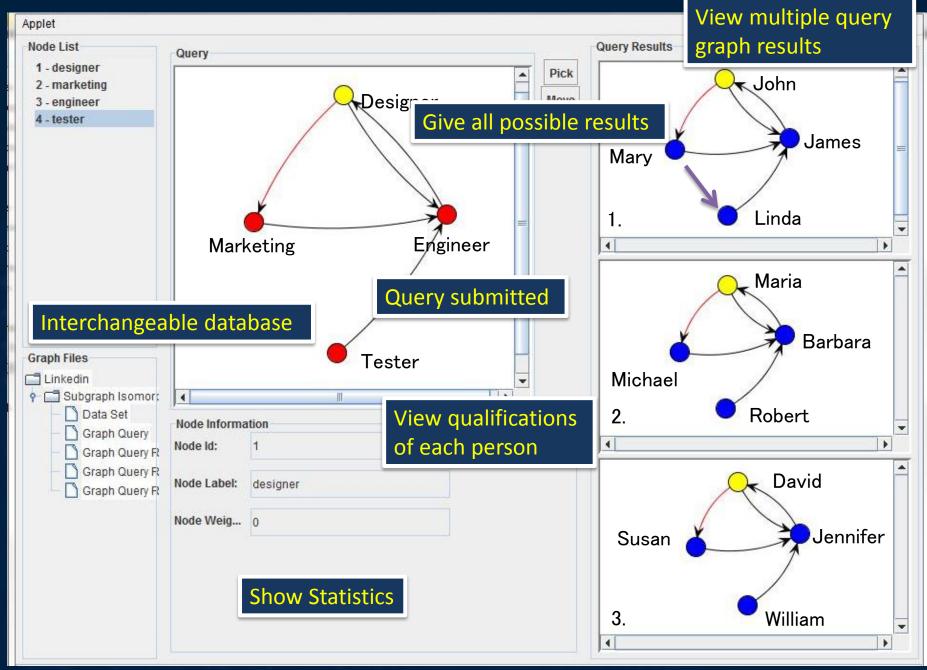

#### **Future Plans**

- Add more query algorithms
- Have the ability to relax the algorithms
- Add a web interface
- Drill-down, roll-up mechanism
- Make it an open-source project
- Possibly apply idea to other networks i.e.
   Chemical, Biological, etc.
- Integrate more data sets

# YouTube Videos

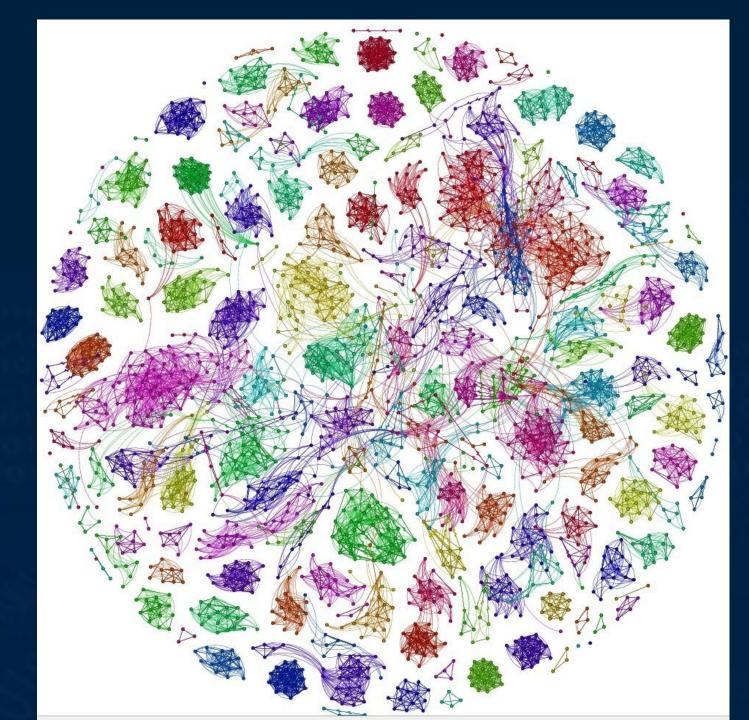

#### **Terrorist Networks**

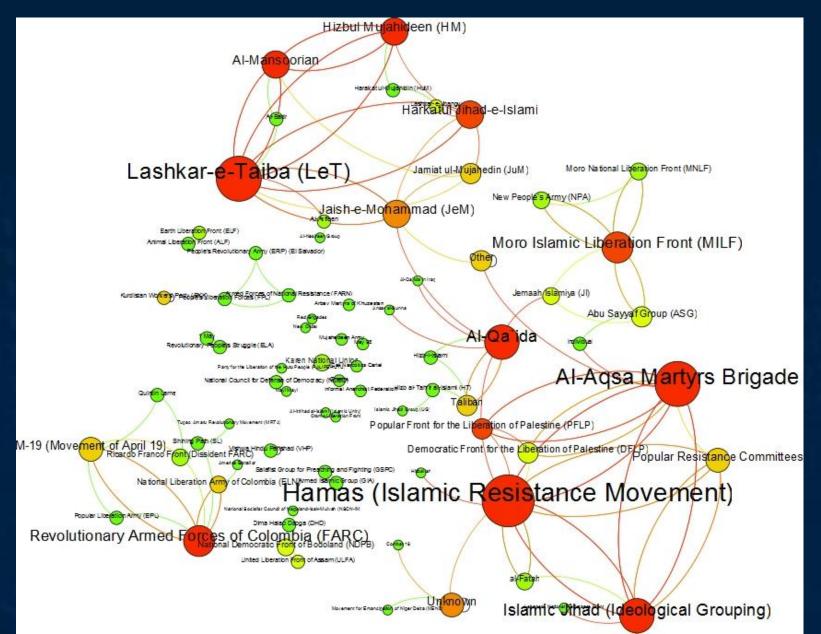

#### **Project Social Viz**

This summer I just created a social graph Visualizer that can analyze social networks at UCSB with the INSET program. I learned a lot from my principle investigator and mentor about research. I also was grateful for the people that pushed and lead me here. ©

Nick Arnold
Jens-Uwe Kuhn
Virginia Estella
Marilynn Spaventa
Xifeng Yan
Yinghui Wu
& INSET

# Questions?

## Drill-down, Roll-up Mechanisim

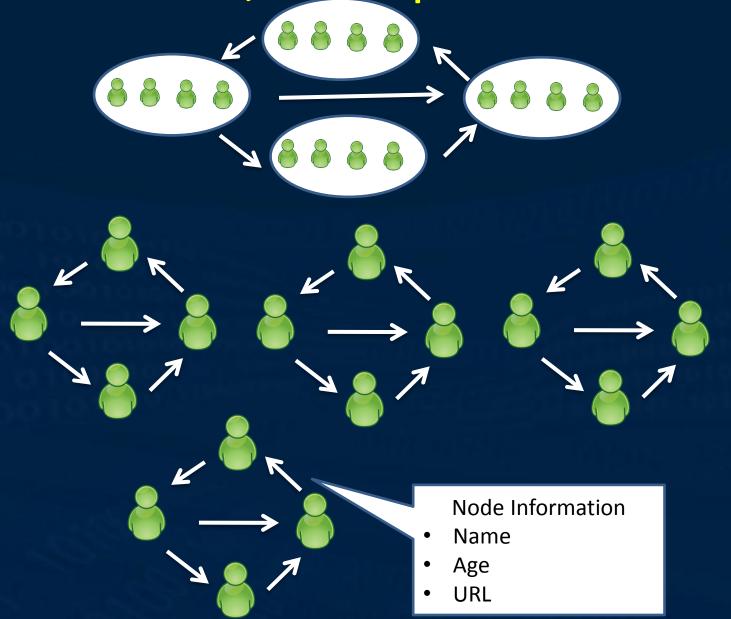

## Why Java?

- Strong Object Oriented Language
- Portable
- A lot Third-Party Graph Software Packages
- APIs for Networking, GUI, Database Access

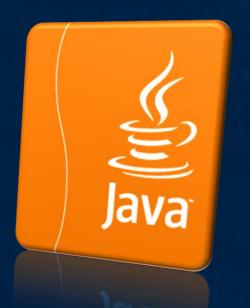

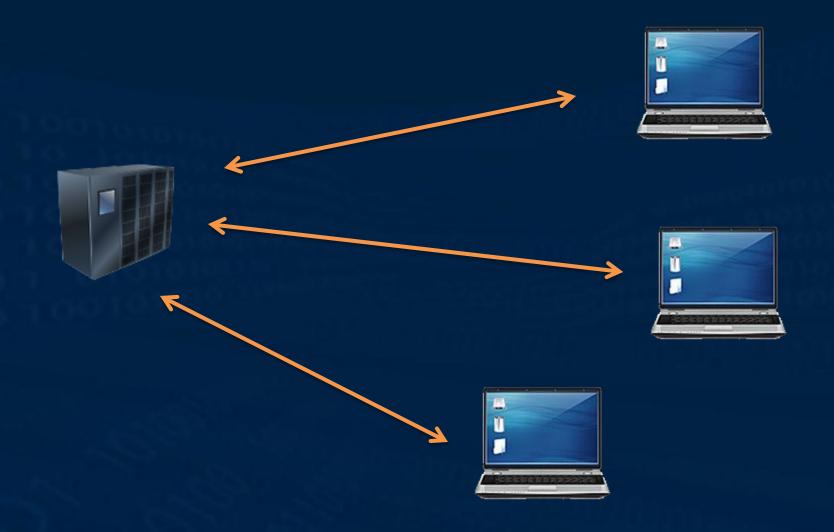

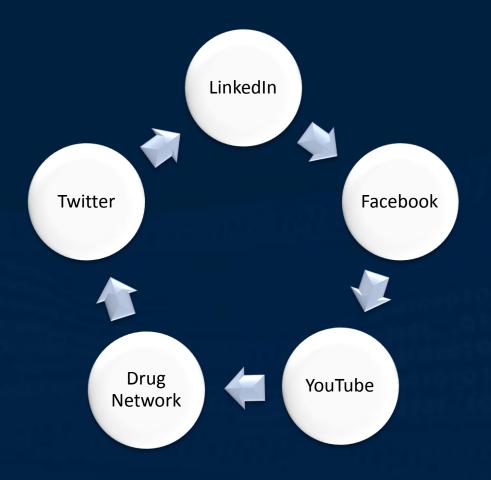